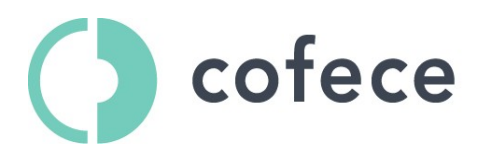

## **INSTRUCTIVO TÉCNICO**

## **OFICIALÍA DE PARTES ELECTRÓNICA DE LA COMISIÓN FEDERAL DE COMPETENCIA ECONÓMICA (OPE)**

Última actualización: 11 de septiembre de 2023

Este documento contiene las indicaciones, requerimientos e instrucciones de carácter técnico que deberán atenderse para poder hacer uso de la OPE.

- 1) Hardware y sistemas operativos.
	- a. Equipo de cómputo portátil o de escritorio con las siguientes características mínimas: Procesador de 1.6 GHz, 2.0 GB de Memoria RAM y 3.0 GB de espacio disponible en disco duro, pantalla con resolución de pantalla de 1024 x 768.
	- b. Sistema operativo Windows 10 o superior o Mac OS X que tenga instalado los navegadores Web establecidos en el punto 2.
- 2) Navegadores Web.

A continuación, se listan los navegadores Web recomendados, compatible con la OPE:

- $\checkmark$  Microsoft EDGE 110.0.1587.17 o superior.
- $\checkmark$  Google Chrome 109.0.5414.75 o superior.
- 3) Componentes, complementos o aplicaciones mínimas que deberán instalarse en el equipo de cómputo personal.
	- a. Acrobat Reader, software gratuito Adobe Reader versión 10.0 como mínimo, el cual permitirá ver e imprimir archivos PDF (Portable Document Format por sus siglas en ingles), disponible para su descarga en [https://get.adobe.com/reader/?loc=es.](https://get.adobe.com/reader/?loc=es)
	- b. Correo electrónico del Usuario, con al menos 100 Megabytes de espacio libre para recibir notificaciones de la OPE. El usuario deberá revisar que dichas notificaciones no se encuentren en la bandeja de correo no deseado o Spam.
	- c. Antivirus, software de protección y sanitización de archivos electrónicos, actualizado y de última generación, capaz de detectar y bloquear virus informáticos, desinfectar archivos y prevenir la infección de estos.
	- d. El Usuario deberá cerciorarse que su equipo de cómputo funcione adecuadamente para mantener una conexión activa y estable a la OPE para enviar los documentos y archivos electrónicos, y firmar promociones, entre otros. El mal funcionamiento del equipo de cómputo del Usuario no es imputable a la Comisión Federal de Competencia Económica.
- 4) Servicios adicionales.
	- a. Conexión a internet. El equipo de cómputo debe contar con acceso a Internet de forma estable e ininterrumpida, con una velocidad de al menos 25 Mbps, la cual permita el envío de documentos y archivos electrónicos a la OPE.
	- b. Firma Electrónica Avanzada (FIEL) emitida por el Sistema de Administración Tributaria (SAT).

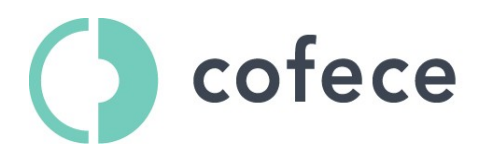

## **INSTRUCTIVO TÉCNICO**

## **OFICIALÍA DE PARTES ELECTRÓNICA DE LA COMISIÓN FEDERAL DE COMPETENCIA ECONÓMICA (OPE)**

- 5) Envío de documentos electrónicos.
	- a. Los documentos o archivos electrónicos que se acompañen a las promociones que se presenten ante la OPE deben tener un tamaño máximo de 50 Megabytes cada uno. Además, deben ser claros, legibles y no enviarse documentos en blanco o con virus.
	- b. Se deben enviar archivos de la suite Microsoft, imágenes estándar en formato png, tif, jpg, jnpg, videos en formato .mp3, .mp4,bases de datos estructuradas en SQL o archivos comprimidos en formato .zip.
	- c. En el caso que la OPE detecte errores al cargar algún documento, será necesario sanitizar el archivo electrónico con un antivirus o verificar que no está dañado para que pueda ser cargado al portal, o podrá reportar el problema a través del reporte de fallas.
- 6) Reporte de fallas.

Para reportar un problema en el uso de la OPE, debe hacerlo a través del correo electrónico: [reportefallas@cofece.mx.](mailto:reportefallas@cofece.mx.) El envío de promociones o documentos por parte de los agentes económicos a dicho correo electrónico, distintos al reporte de fallas, se tendrá por no presentado.

La atención de las fallas será únicamente en el siguiente horario: lunes a jueves de 8:00 hrs. a 17:30 hrs., y los viernes de 8:00 hrs. a 14:00 hrs.

7) Plan de contingencia.

En caso de que la OPE no se encuentre en operación ya sea por caso fortuito, fuerza mayor o fallas técnicas, el Usuario deberá dar aviso a la Comisión Federal de Competencia Económica, al correo electrónico [reportefallas@cofece.mx.](mailto:reportefallas@cofece.mx.), a más tardar al día hábil siguiente a aquél en el que tenga conocimiento de tal situación, para que se elabore un reporte sobre la existencia de la interrupción del servicio.

El reporte elaborado por la Comisión Federal de Competencia Económica que determine que existió interrupción en la OPE se enviará a la dirección de correo electrónico proporcionada por el Usuario para registrarse en la OPE y señalará la causa y el tiempo de dicha interrupción, indicando la fecha y hora de inicio y término de esta.

Los plazos se suspenderán únicamente por el tiempo que duró la interrupción de la OPE. Cuando la interrupción del sistema sea por un plazo mayor a seis horas continuas, el plazo se ampliará en un día adicional siempre que la falla haya ocurrido el día de su vencimiento.

El Usuario de la OPE podrá enviar su promoción por transmisión electrónica el día del vencimiento de su plazo conforme lo establece el artículo 116 de la Ley Federal de Competencia Económica, en cuyo caso deberá enviar una copia digitalizada del correo del aviso de falla de la OPE, para que se tenga por presentada su promoción.

**Nota:** La información, contenidos y medios de comunicación utilizados por los Usuarios de la OPE son exclusivamente su responsabilidad; la Comisión Federal de Competencia Económica no se hará responsable por causas atribuibles al Usuario, por ejemplo, el ancho de banda de la conexión a Internet, el correcto funcionamiento de su equipo de cómputo, así como el tamaño excesivo de los documentos y archivos electrónicos, y otras circunstancias no previstas que impidan la comunicación y entrega de información a través de la OPE. La Comisión Federal de Competencia Económica se hará responsable de la información del Usuario, una vez que sea completamente entregada y se le haya expedido el acuse correspondiente indicando los documentos y archivos electrónicos recibidos a través de la OPE.